### **GULF SAHODAYA (SAUDI CHAPTER) EXAMINATION -2013**

# **GRADE:XI MAX.MARKS:70 Total pages: 6**

#### **SUBJECT: INFORMATICS PRACTICES**

#### *General Instructions:*

- 1. All questions are compulsory.
- 2. Marks are indicated against each question.
- 3. Programming must be done in Java

## **Q1.**

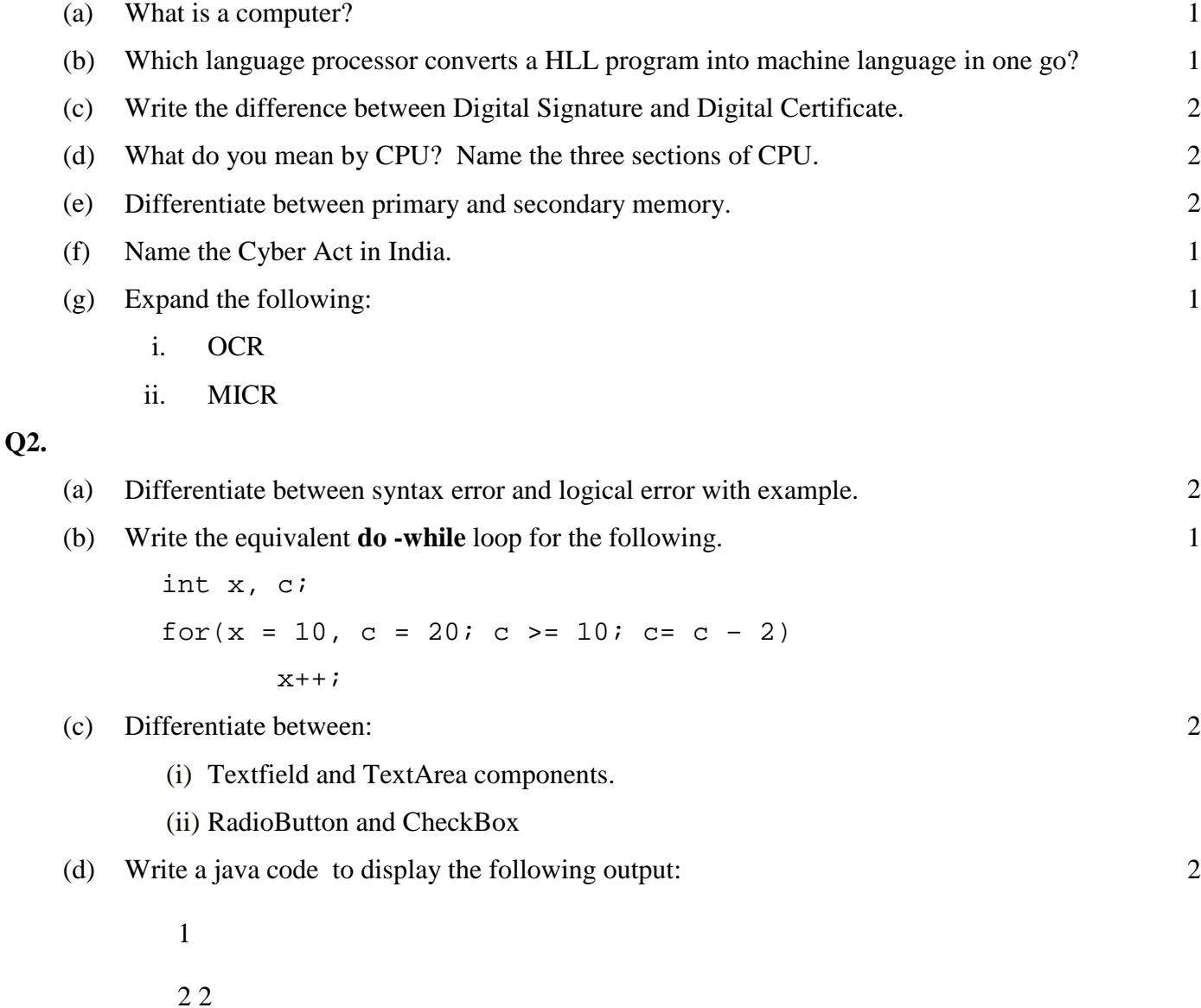

- 3 3 3
- 4 4 4 4
- (e) While working in NetBeans, Ms Kanta wants to display 'cleared' or 'Re attempt required' message depending upon the marks entered in jTextfield. Help her to choose more appropriate statement out of **'if'** statement and **'switch'** statement. 1
- (f) Write a java code that takes the price of a pencil from jTextfield1 and quantity of pencils from jTextfield2 and calculates total amount as Price \* Quantity to be displayed in jTextfield3 . 2

2

1

2

1

- (g) Explain the following terms:
	- (i) Exception Handling
	- (ii) Prettyprinting

#### **Q3.**

```
(a) What will be the output of the following code segment?
```

```
String firstName = "Mahatma "; 
 String lastName = "Gandhi"; 
 String fullName = firstName + lastName; 
 jTextField1.setText("Full Name: "); 
 jTextField2.setText (fullName);
```
(b) Rewrite the code after making the corrections. Underline the corrections .

```
int sum = 0; count=0;
int i; 
for(i == 0; i = < 10; i +)
\{sum =+ i;count ++; }
```

```
(c) Find the output:
```

```
int f=1, i = 2i do{ 
         f * = i;} \text{while} (+ + i < 5);TF2.setText(' " " + f);
```
(d) Write equivalent '**switch'** statement for the following :

```
if ( code = = 's') jlabel1.setText("Season is Summer"); 
else if ( code = \rvert \rvert' )
    jlabel1.setText("Season is Rainy"); 
else if ( code = -'w' )
    jlabel1.setText("Season is Winter"); 
else 
    jlabel1.setText("Wrong code");
```
#### **Q4.**

(a) Mr. Madhav works in a construction company. To calculate total wages he has developed the following GUI in NetBeans. The sample screen shot is shown below:

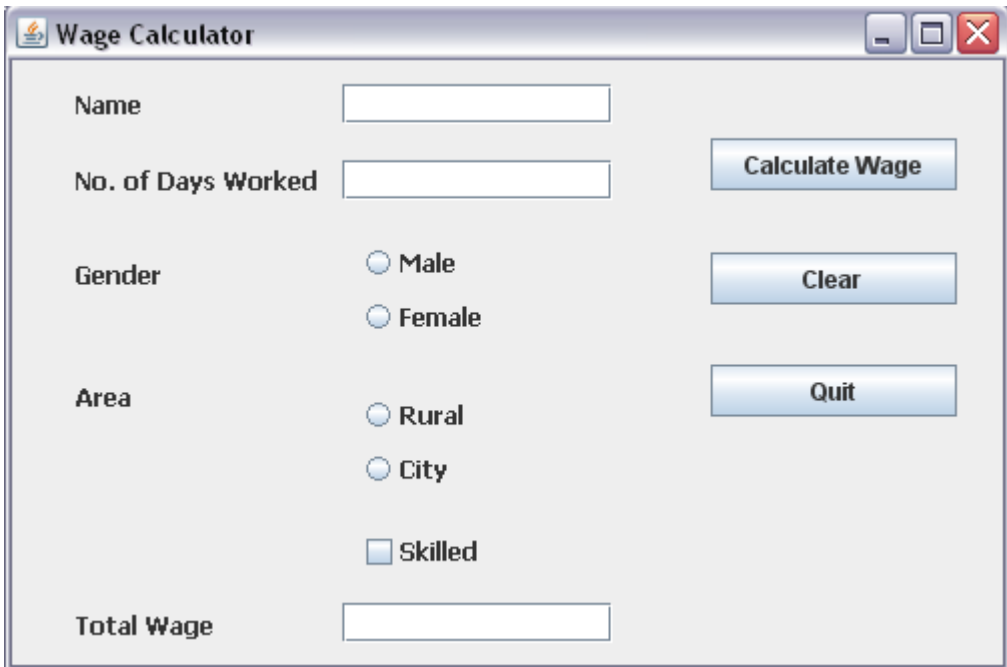

Male and female labours are paid a basic of Rs. 150/- and Rs. 170/- per day respectively. Skilled labourers are paid extra at the rate of Rs. 100/- day. Labourers from rural areas are paid 10% less of the total amount.

- (i) When Calculate Wage button is clicked, the total wages is calculated as per the given criteria and displayed in total wage text box. 3
- (ii) When Clear button is clicked, all the text boxes should be cleared and radio button, check box should be deselected. 2
- (iii) Close the application when Quit button is pressed.

1

 $\mathcal{L}$ 

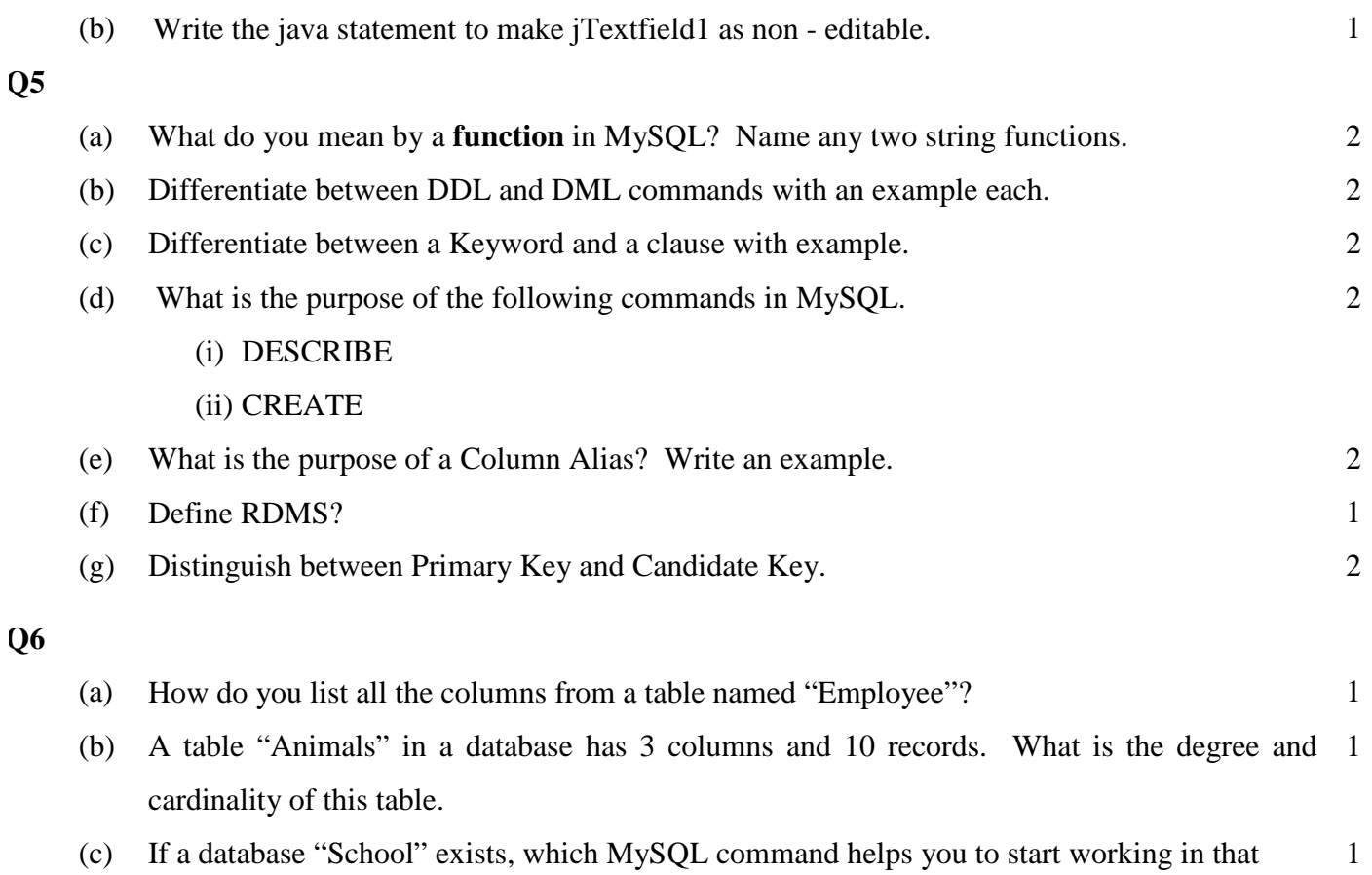

database.

2

(d) The LastName column of a table "Directory" is given below:

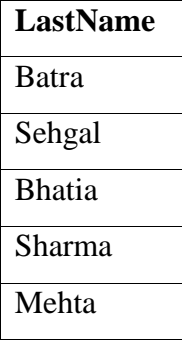

Based on this information, find the output of the following queries:

(i) SELECT LastName FROM Directory

WHERE LastName like "\_a%";

(ii) SELECT LastName FROM Directory WHERE LastName not like "%a"; (e) Consider the following table "Loan\_Accounts".

| <b>AccNo</b>   | Cust name   | Loan Amount | <b>Instalments</b> | Int Rate    | <b>Start Date</b> | <b>Interest</b> |
|----------------|-------------|-------------|--------------------|-------------|-------------------|-----------------|
|                | R.K. Gupta  | 300000      | 36                 | 12.00       | 19-07-2009        |                 |
| 2              | S.P. Sharma | 500000      | 48                 | 10.00       | 22-03-2008        |                 |
| 3              | K.P. Jain   | 300000      | 36                 | <b>NULL</b> | 08-03-2007        |                 |
| $\overline{4}$ | M.P. Yadav  | 800000      | 60                 | 10.00       | 06-12-2008        |                 |
| 5              | S.P. Sinha  | 200000      | 36                 | 12.50       | $03-01-2010$      |                 |
| 6              | P. Sharma   | 700000      | 60                 | 12.50       | 05-06-2008        |                 |
| $\tau$         | K.S. Dhall  | 500000      | 48                 | <b>NULL</b> | 05-03-2008        |                 |

**Table: Loan\_Accounts**

Write the SQL commands for (i) to (iv) and find output for (v) to (viii).

- (i) Display the details of all the loans in the ascending order of their loan\_Amount and within Loan\_Amount in the descending order of their start\_date. 1
- (ii)Display the details of all the loans whose rate of interest is in the range 11 to 12. 1
- (iii)Display the amounts of various loans from the table Loan\_Accounts. A loan amount should appear only once. 1

1

1

(iv)Display the cust\_name and loan\_amount for all the loans for which the loan amount is less than 500000 or int\_rate is more than 12.

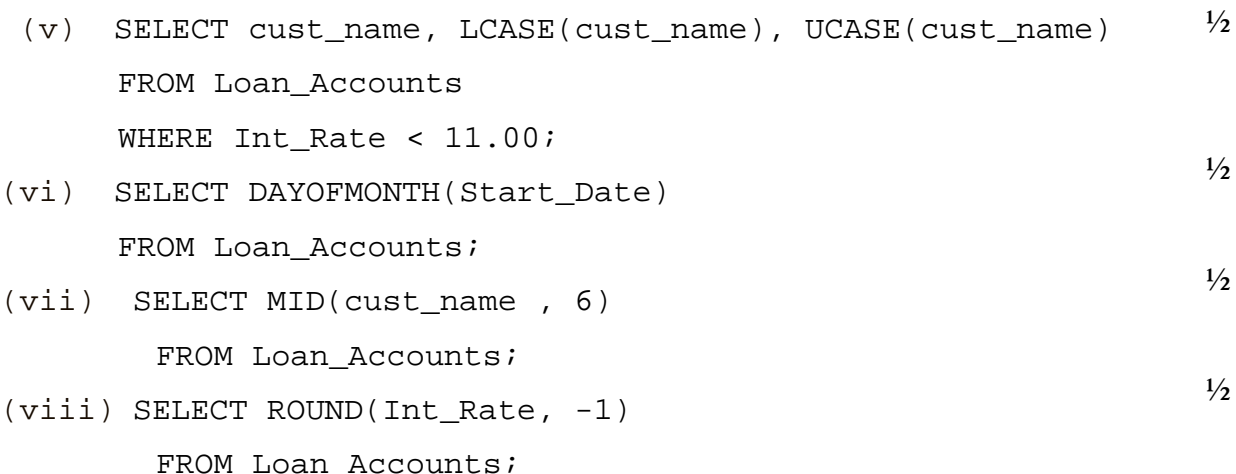

- (f) Write SQL statements for the following:
	- (i) Display the day of week on which your birthday will fall in 2013. 1
	- (ii) Use the string "Internet is a boon" and extract the string "net".

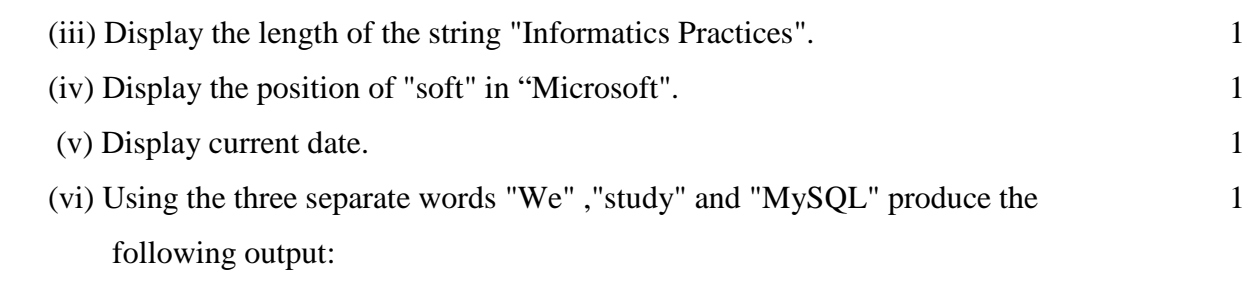

"We study MySQL"

- **Q7.** (a) What is E- Business? 1
	- (b) Write short notes on E-Governance. 1
	- (c) Define E-learning. Name any two websites of E-Learning. 1
	- (d) Mr. Ram works for the Customs Department. He wishes to create controls on the form for the following functions. Choose appropriate controls from Textfield, Label, Radio Button, Check Box, Combo Box, Ok Button and write in the third column. 2

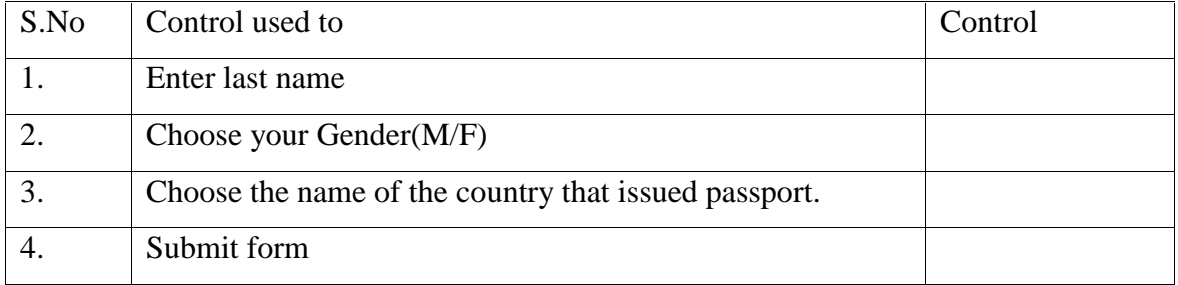